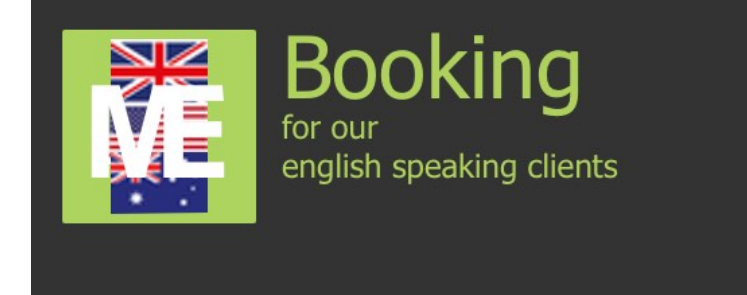

This Workaround helps non german users to use our booking system. We are working on a bilingual interface. Meanwhile this workaround should help you to do the booking steps with the german wording.

To click the links in this pdf push the control (ctrl) / command (cmd) key while clicking.

# **1. Step**

Menu  $\rightarrow$  go to "Sofort-Termin" (Our booking site)

Choose "Coaching / Beratung" (for all telephone sessions) and klick the button "auswählen" (choose) below this service.

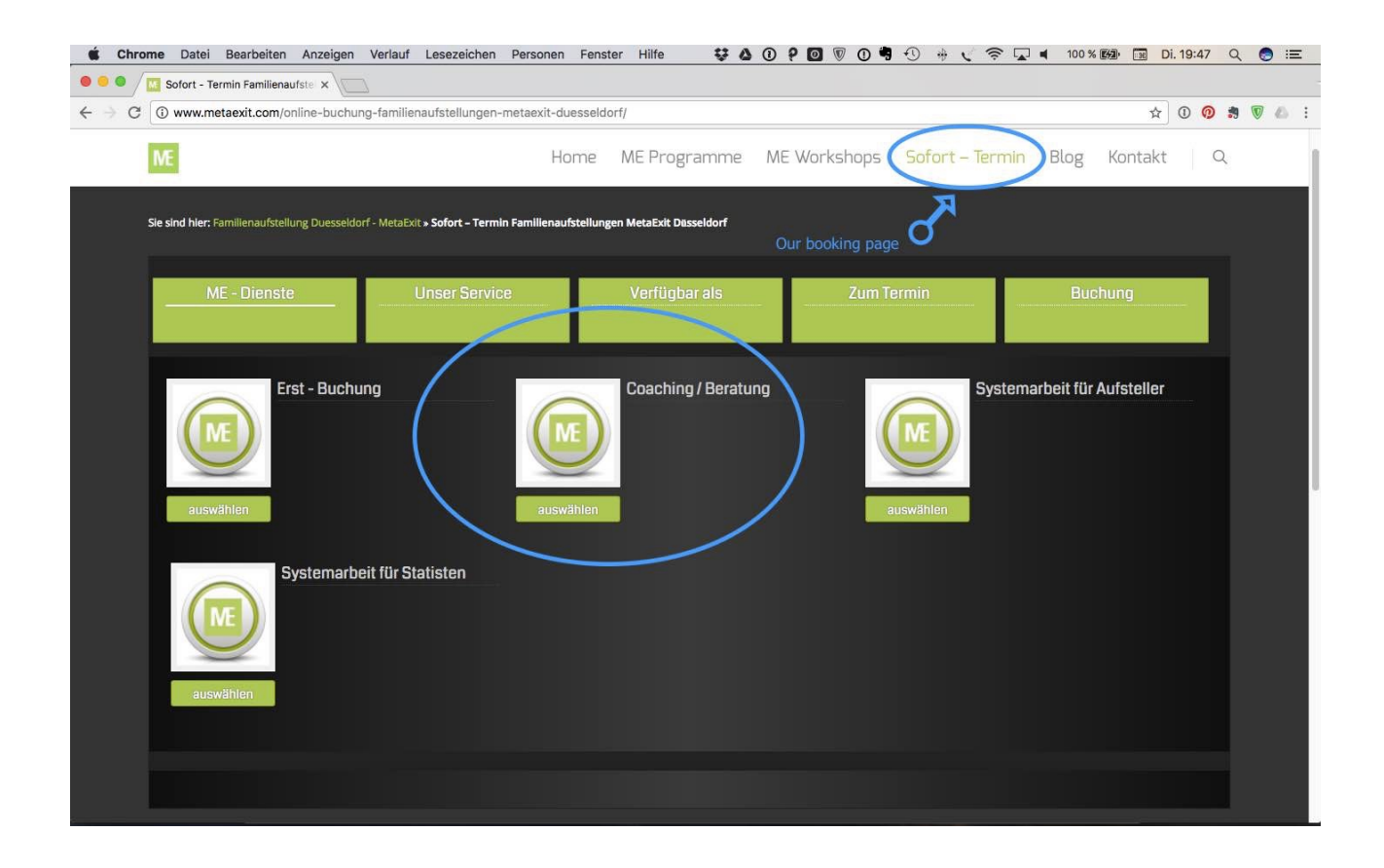

# **2. Step**

Choose "Telefonische Prozessbegleitung / Coaching / Lebensberatung / system. Beratung" 1 or 2 hours.

Find the actual [Exchange rate here](http://www.xe.com/) for our rates in your currency.

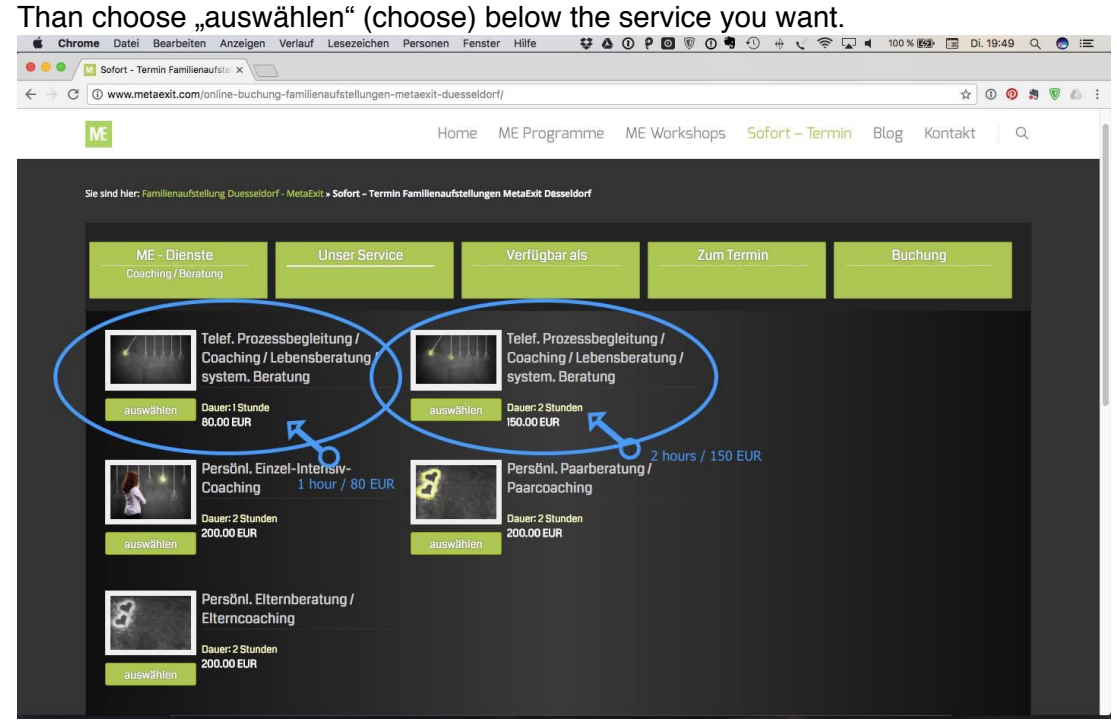

# **3. Step**

Choose "Telefon Sitzung" and klick the button below.

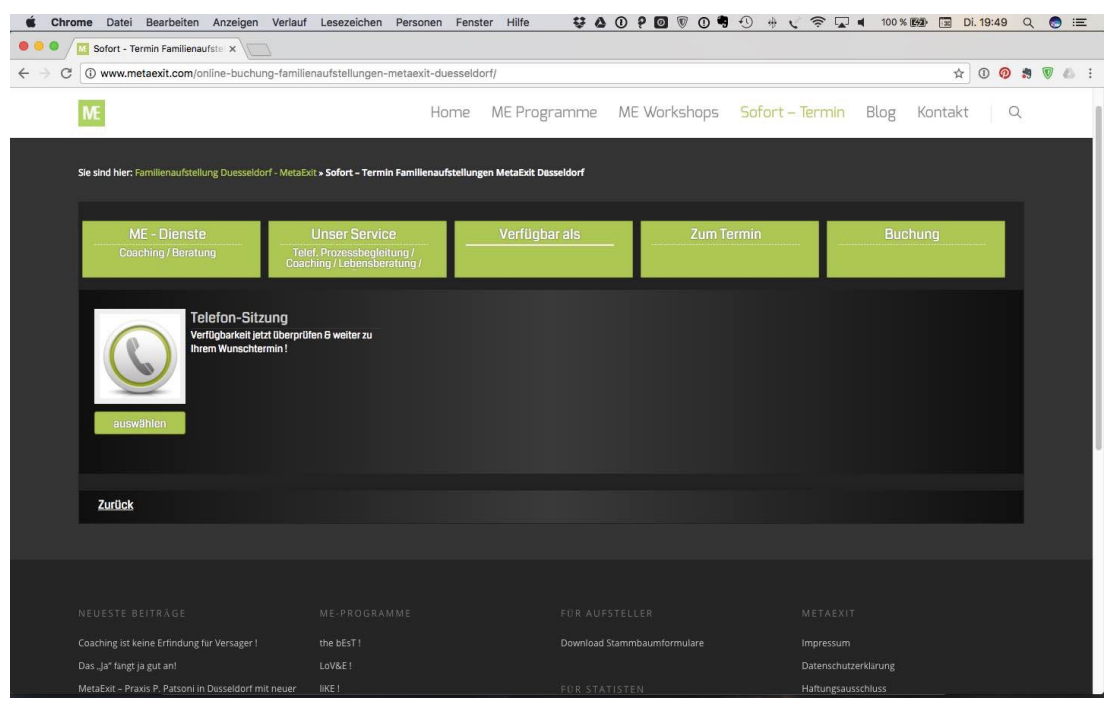

# **4. Step**

Choose date and time for your session:

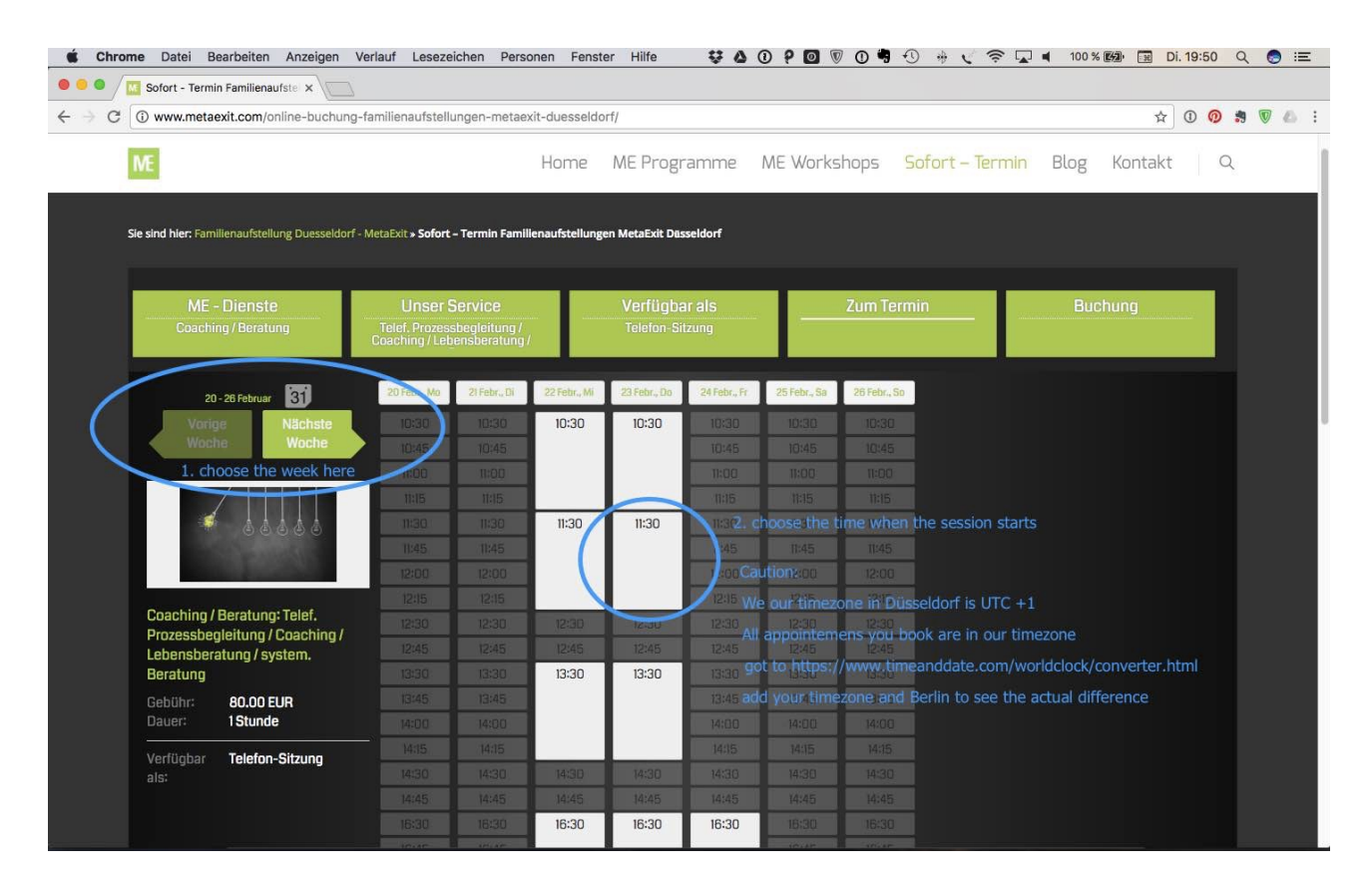

#### **Important:**

All Bookings are in our timezone. Our Timezone is CET (central european time) which is exact the same like UTC +1 (Universal time coordinated) in winter and UTC +2 in summer. Remember Germany changes between summer and winter time!

#### **Easiest way to check and compare to your timezone:**

Go to [Timeanddate](https://www.timeanddate.com/worldclock/converter.html) add Berlin for Germany and your timezone and compare **before** booking!

## **5. Step**

On the left side you see a summary of your booking (service, date, time and price), on the right side you need to fill your name, email and the phone number where we can call you for the session.

To keep costs for international callings low we prefer Facetime or Skype. In case you don't use this services we call you on your local or mobile number if you prefer.

If you have a coupon (sometimes we have discounts on special services in our MetaExit newsletter) put the code into the "Code einloesen" field.

To receive our newsletter for the promotions (sorry our newsletter is in german) scroll down on every page and register for the newsletter in the footer of our homepage.

You don't need to fill out the other questions. It's about our programs, your story and your expectations.

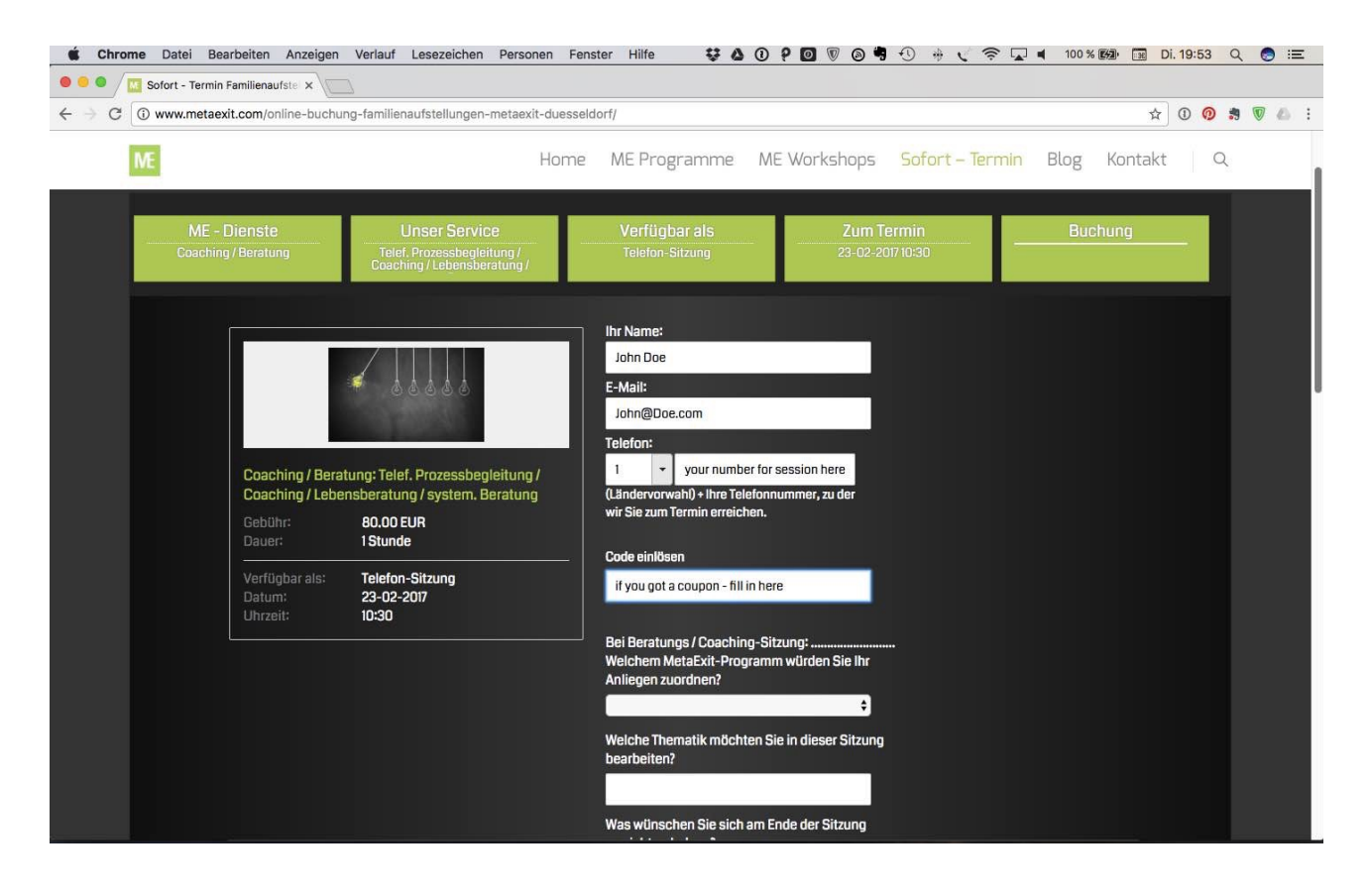

#### **Recommendation / reward**

We kindly like to ask you to fill out the 5. field "Bei wem dürfen wir uns für die persönliche Empfehlung bedanken ?" (Who recommended us)

We grant every recommendation with a 15% coupon for the next session. So if you are happy, please recommend us and reward yourself.

# **6. Step Payment options**

We accept Paypal and Stripe payments.

## **7. iCal Calendar information**

Our booking system sends out a confirmation mail (obviously in german - sorry) and you get the option to put the appointment in your calendar with only 1. klick.

Please make sure that this calendar entry is correct in your timezone so that you don't miss your appointment. Or change the calendar entry manually to the correct timezone.

## **8. After your session**

If you are satisfied with our service we highly appreciate your rating. Therefore our system sends out an automatically generated email after your session with a link for your rating in our booking system.

We also are happy about every positive rating on Facebook or Google.

If you have any questions regarding our service or the booking process, please send us an email at info@metaexit.com.

## **9. Gift certificates**

If you think our service would be an ideal present, you can buy a gift certificate and send it to a beloved person. [Here you find our gift certificates.](http://www.metaexit.com/gutscheine/)

Gift certificates can be payed with paypal only.

Please sent us the name, e-mail address and the service you would like to give as a gift to [info@metaexit.com](mailto:info@metaexit.com)

We will sent the certificate to you or direct to your beloved. (Depending on what you prefer, together with this booking instruction)

Please notice the best amount for certificates (sessions by phone) is EUR 80,- for 1 hour.

We hope this little manual helps you through the booking process. We wish you a good time and if any other questions comes up, please feel free to send us an email at [info@metaexit.com](mailto:info@metaexit.com)

# **MetaExit**